ung the the app the Eg

المحاضره الثامنه مى تعلم أساسيات لفة البر مجم رسي)

(Nessel 2/3)

e) le

الجلمعه المد

 $25$ lla $\approx$ 

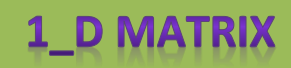

المصفوفات الاحادية البعد

المصنفوفات :عبار ه عن مجموعه من المتغير ات ممكن ان تكون متغيرات حرفيه أو عدديه وتكون بصيغة اما صف او عمود وتمسى مصفوفه بعد واحد او تتكون من صف وعمود في آن واحد عند ذلك تسمى تْنائية البعد ... اولاً:

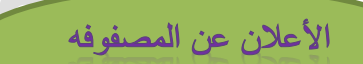

Data type name [size];

Ex:

int matrix[10];

ثانياً:

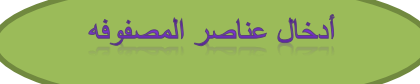

\*هنالك طريقين لأدخال عناصر المصفوفه :

\* طريقة الأدخال المباشره (initialization) :

هي أن نقوم بأدخالٍ قيم المتغير ات بصور ه مباشر ه وكالآتي:

int arr[3]={1,2,0};

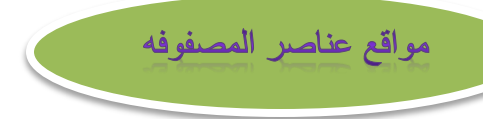

\*المصفوفات بصوره عامه بلغة السي تبدأ من الموقع صفر الى عدد معين \*مثال:مصفوفه تتكون من 5 عناصر int k[5]={1,0,3,4,5}; تكون مواقع هذه المصفوفه كالتالي:

**K[0]** 

 $\boldsymbol{0}$ 5 **K[1] K[2] K[3]**  $K[4]$ أي ان محتويات الموقع صفر هو 1 ومحتويات الموقع واحد هو 0 ومحتويات الموقع اثنان هو 3 ومحتويات الموقع ثلاثه هو 4 ومحتويات الموقع اربعه هو 5

وهكذا ....

لو اردنا انشاء برنامج بحيث ان قيم المصفوفه يقوم المُستخدم بأدخالها سنلجأ الى أستخدام جمل الدوران المختلفه والشائع في الأستخدام هو

**\*FOR LOOP** 

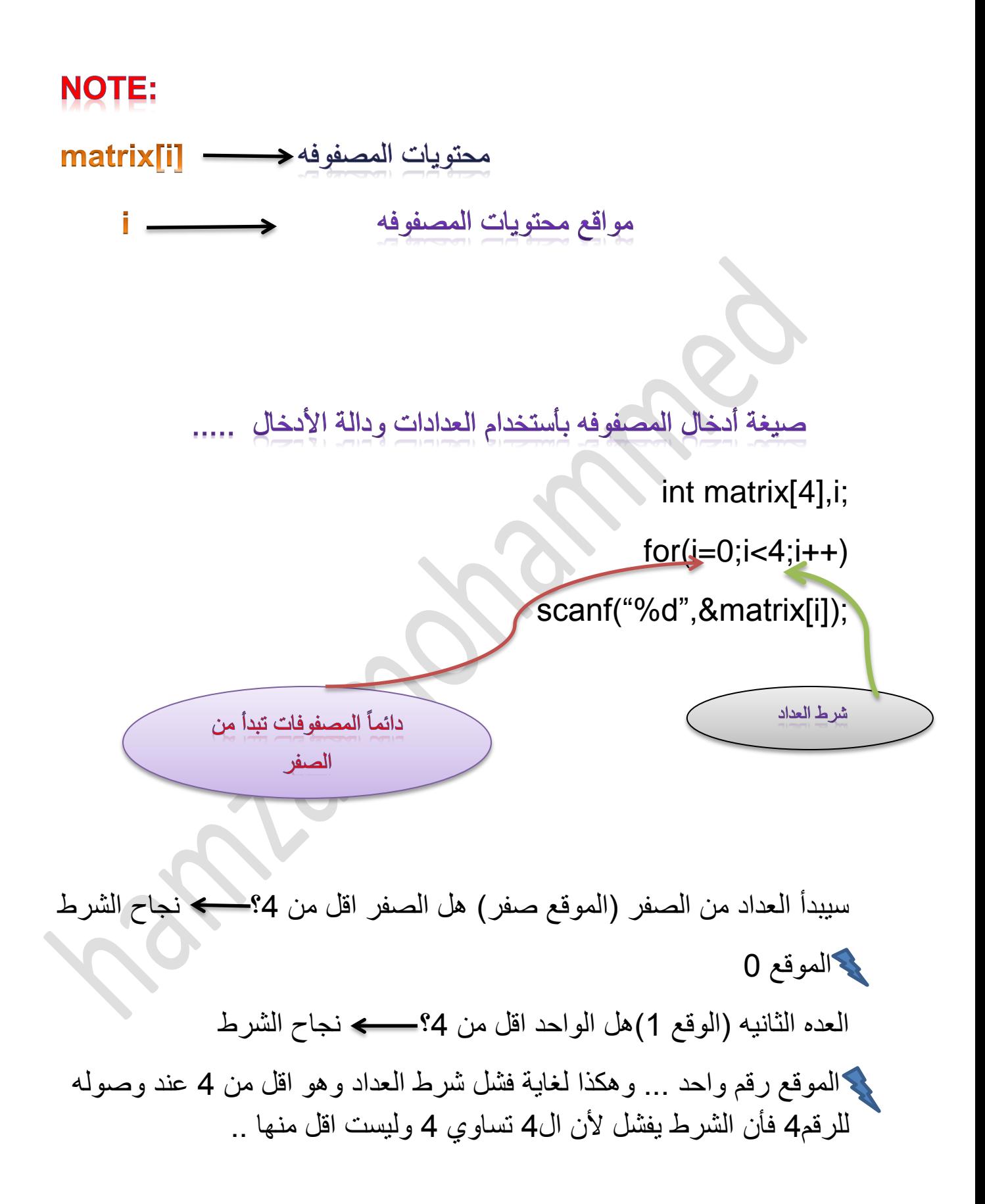

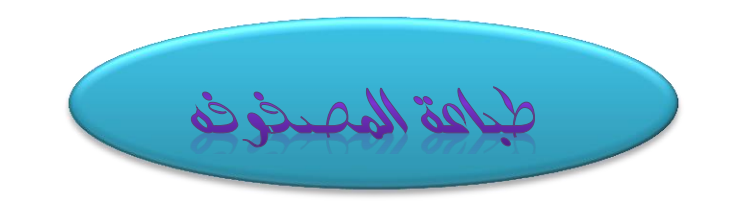

نقوم بفتح عداد بعدد عناصر المصفوفه فمثالً 8 لو اردنا طباعة مصفوفه تتكون من عناصر نقوم بفتح عداد يقوم بالعد لـ8 عدات متتاليه وكالتالي ..

 $For (i=0; i<8; i++)$ 

Printf("%d",matrix[i]);

معناها اطبع محتويات المصفوفه

**MATRIX** 

والآن لنأخذ مثال لأدخال وطباعة مصفوفه أعداد صحيحه تحوي 7 عناصر يتم ادخال قيمها من قبل المستخدم ..

Ex\_1:Write a C program to print & enter 1\_D matrix contain 7 elements

Turbo C++ - [c:\tcwin45\bin\noname00.cpp] n Options Window Help File Edit Search View Project Debug Tool <u>elle</u>  $\mathbf{B}$ .  $\mathbf{B}$ .  $\mathbf{B}$ . 圖  $\mathcal{S}$   $\mathcal{S}$   $\mathcal{S}$   $\mathcal{S}$   $\mathcal{S}$  $\blacktriangleright$ 喔 冒雨 #include<stdio.h> #include<conio.h>  $main()$ Ŧ int  $x[7], i;$ printf ("Enter element of matrix\n"); for  $(i=0; i<7; i++)$  $scant("d", \&x[i]);$ for  $(i=0; i<7; i++)$  $printf("d\tt\',x[i]);$  $getch()$ ; Y I (Inactive C:\TCWIN45\BIN\NONAME00.EXE)  $\qquad \qquad \Box$ 画 53 Enter element of matrix  $\blacktriangle$ Ħ. 3 6 8 17 Ø 5. 1 3 6 8  $17$ Ø 5 ⊣∣ ٠ \*ولو اردنا ان نطبع العناصر بصوره عموديه نع (h) بدلاً من(t) رفي لو أردنا ايجاد مجموع عناصر المصفوفه بأكملها او محتويات العناصر الزوجيه او الفرديه نقوم بالأعلان عن متغير واعطائه قيمه ابتدائيه صفر ويستخدم هذا المتغير لغرض خزن القيم عن كل دوره للعداد .. سنأخذ مثال يوضح الملاحظه ..

# **Ex\_2:write a C program to enter any 1\_D matrix num[20] then find the sum of even location..**

## **Solution:**

المطلوب كتابة برنامج لأدخال مصفوفه احادية البعد تحوي 20 عدد وأيجاد مجموع المواقع الزوجيه من المصفوفه )أي نقوم بجمع مايحويه كل موقع زوجي مثل 0و2و4و6و8 20....(

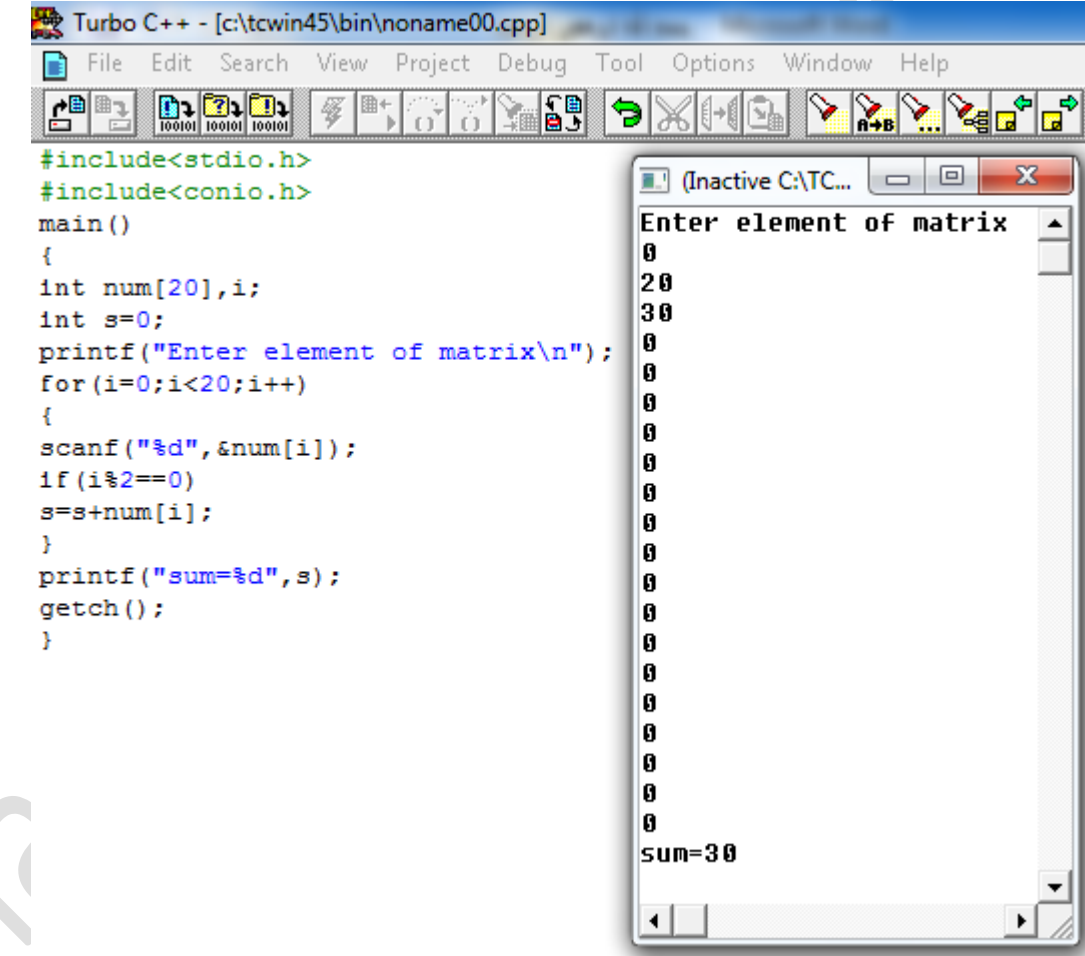

Q\_1:wreite a C program to enter 1\_D matrix score[7]of integer numbers then find the following dependent your select entery:

1:sum of odd numbers

2:sum of all matrix

3:average of matrix

4:stop of program

## Solution:

المطلوب ادخال مصفوفه من 7 عناصر وايجاد ما يلي بالأعتماد على اختيارك عندما نرى هذه العباره (بالأعتماد على اختيارك) فهذا يدل اننا سنستخدم الـ

Switch\_case

- المطلب الأول مجموع العناصر الفرديه .
- المطلب الثاني ايجاد مجموع المصفوفه بالكامل
- المطلب الثالث ايجاد المعدل
- المطلب الرابع توقف البرنامج
- واآلن انظر الى الحـــل

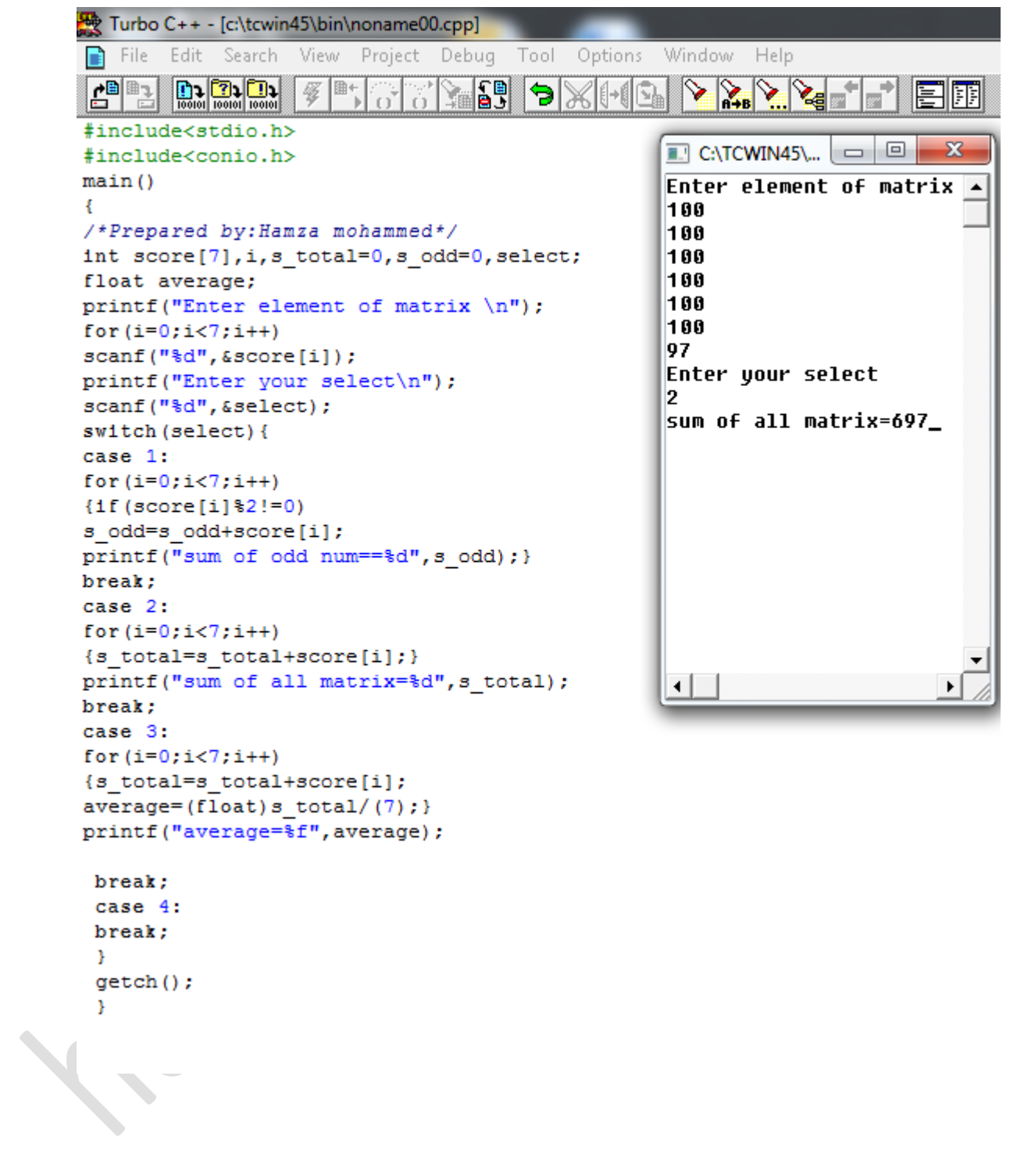

# شورج الكودالير مجمي للسؤال الأول ...

\*المطلب الأول عند الضغط على رقم (1) يتم أيجاد مجموع الإعداد الفرديه العدد الفردي هو الذي يقبل القسمه على 2 ويوجد باقي عند القسمه لذلك نستخدم شرط مع دالة باقي القسمه

ونقوم بالإعلان عن متغير لغرض خزن الاعداد عند كل دوره للعداد ..

\*المطلب الثاني عند الضغط على رقم (2) يتم ايجاد مجموع عناصر المصفوفه بالكامل وهنا لا نحتاج الى شرط ولكن نحتاج الى متغير الخزن فقط ..

\*المطلب الثالث عند الضغط على الرقم (3) ايجاد معدل المصفوفه هنا نقوم بأيجاد مجموع المصفوفه وبعدها نقوم بقسمة المجموع على عدد عناصر المصفوفه ..

\*المطلب الرابع عند الضغط على رقم (4) يتم ايقاف البرنامج وهنا نقوم بوضع

BREAK فقط ...

#### **Q\_2:write a prog. To initialize the array a(9) with (3,4,0,-1,5,-6,8,10,-4)**

**Then:**

- **Print the even number**
- **Print the location of negative number**
- **Sum of positive number**

```
Turbo C++ - [c:\tcwin45\bin\noname00.cpp]
    File Edit Search View Project Debug Tool Options Window Help
n
            \begin{tabular}{|c|c|c|c|c|} \hline \multicolumn{1}{|c|}{0.0001}&\multicolumn{1}{|c|}{0.0011}&\multicolumn{1}{|c|}{0.00101}&\multicolumn{1}{|c|}{0.00101}&\multicolumn{1}{|c|}{0.00101}&\multicolumn{1}{|c|}{0.00101}&\multicolumn{1}{|c|}{0.00101}&\multicolumn{1}{|c|}{0.00101}&\multicolumn{1}{|c|}{0.00101}&\multicolumn{1}{|c|}{0.00101}&\multicolumn{1}{|c|}{<u>di</u>b
                                                      ١J
                                                             '9 X
                                                                                  \delta \mathbb{Z} \mathbb{Z} \mathbb{Z} of \Xi be
                              愛圖
                                                                       \lVert \cdot \rVertG,
                                                  V.
#include<stdio.h>
#include<conio.h>
main(){ /*prepared by: Hamza Mohammed*/
int a[]=\{3, 4, 0, -1, 5, -6, 8, 10, -4\}, i, s=0;
printf ("The even number in matrix:\n\frac{n}{n};
for (i=0; i<9; i++)-1
if (a[i] 2 == 0)printf("d", a[i]);Υ.
printf("\nThe location of negative number is:\n");
for (i=0; i<9; i++)\blacksquare C:\TCWIN45\BIN\NONAME00.EXE \blacksquare \blacksquareX
4
                                                                                          The even number in matrix:
                                                                                                                                                          \blacktriangleif (a[i]<0)4 8 -6 8 10 -4
print("n\ddagger d", i);The location of negative number is:
Y
for (i=0; i<9; i++)3
-6
                                                                                         5
if (a[i]>0)8
s+=a[i];The sum of positive number=30
Y
                                                                                          ⊀∥
printf("\nThe sum of positive number=%d", s);
getch();
Τ.
```
بشرح الكودالير. في السؤال الثاني .......

\*المطلب الأول طباعة الأرقام الفرديه ؟

\*العدد الزوجي هو العدد الذي يقبل القسمه على 2 بدون باقي لذلك سنستخدم دالة باقي القسمه (%)فأذا كان باقي القسمه يساوي صفر أي انه عدد زوجي لايحوي على باقي..

\*المطلب الثاني طباعة مواقع الأعداد السالبه ؟

أذا كان العدد سالب فهو اقل من لذلك سنستخدم شرط اذا كانت محتويات المصفوفه اقل من صفر قم بطباعة مواقعها

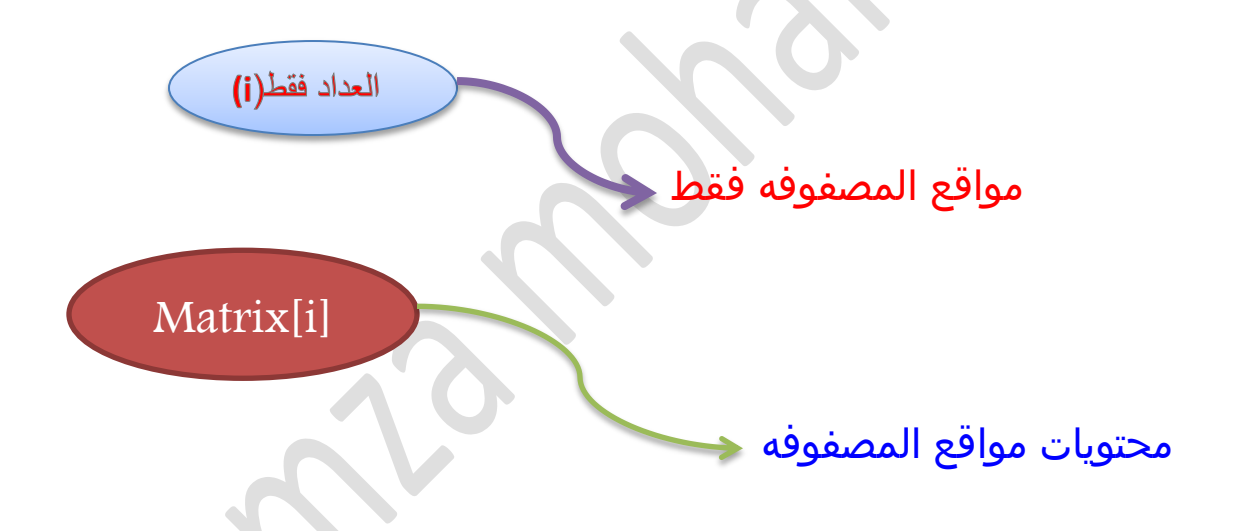

\*المطلب الثالث مجموع االرقام الموجبه ..

الاعداد الموجبه هي الأكبر من الصفر لذلك نقوم بفرض متغير لغرض خزن القيم او مايسميه البعض (حَصالة الجمع) ونقوم بأستخدام شرط اذا كانت محتويات اكبر من الصفر ..

## Q\_3:Write a C program to enter any matrix size (n) then perform

the following:

- Print the first element
- Replace the first element by second

Solution:

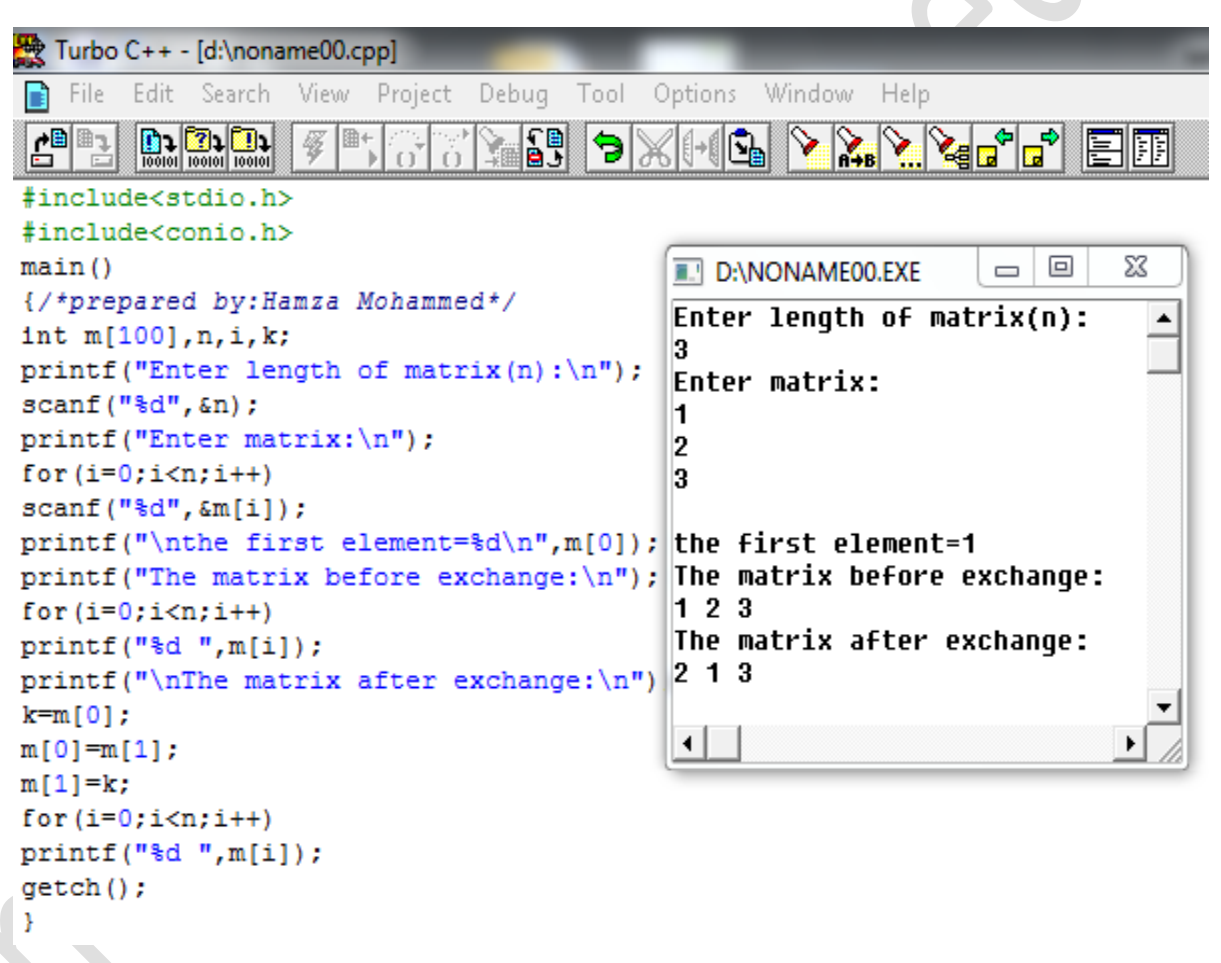

\* مثيرج الكود البر في المسؤال الثالث.

\*المطلب األول هو طباعة الرقم األول من المصفوفه في مثل هكذا اسئله نقوم بالعمل على مواقع المصفوفه بصوره مباشره كما نعلم أن في لغة السي المصفوفات تبدأ من الموقع صفر لذلك نقوم بطباعة محتويات الموقع صفر بصوره مباشره .....

\*المطلب الثاني أستبدال العنصر الأول مع العنصر الثاني وايضاً يكون عملنا على المواقع لكن سنحتاج الى ان نقوم بالأعلان عن متغير لغرض خزن احد المحتويات لأنه اذا ابدلنا الأول مكان الثاني فأن محتويات الموقع الأول اصبحت بالموقع الثاني وبهذا قد اصبح الموقعين بنفس القيمه لذلك نقوم بالأعلان عن متغير ونضم فيه احدى القيمتين حتى نستبدل قيمه االول مكان الثاني ...

#### NOTE:

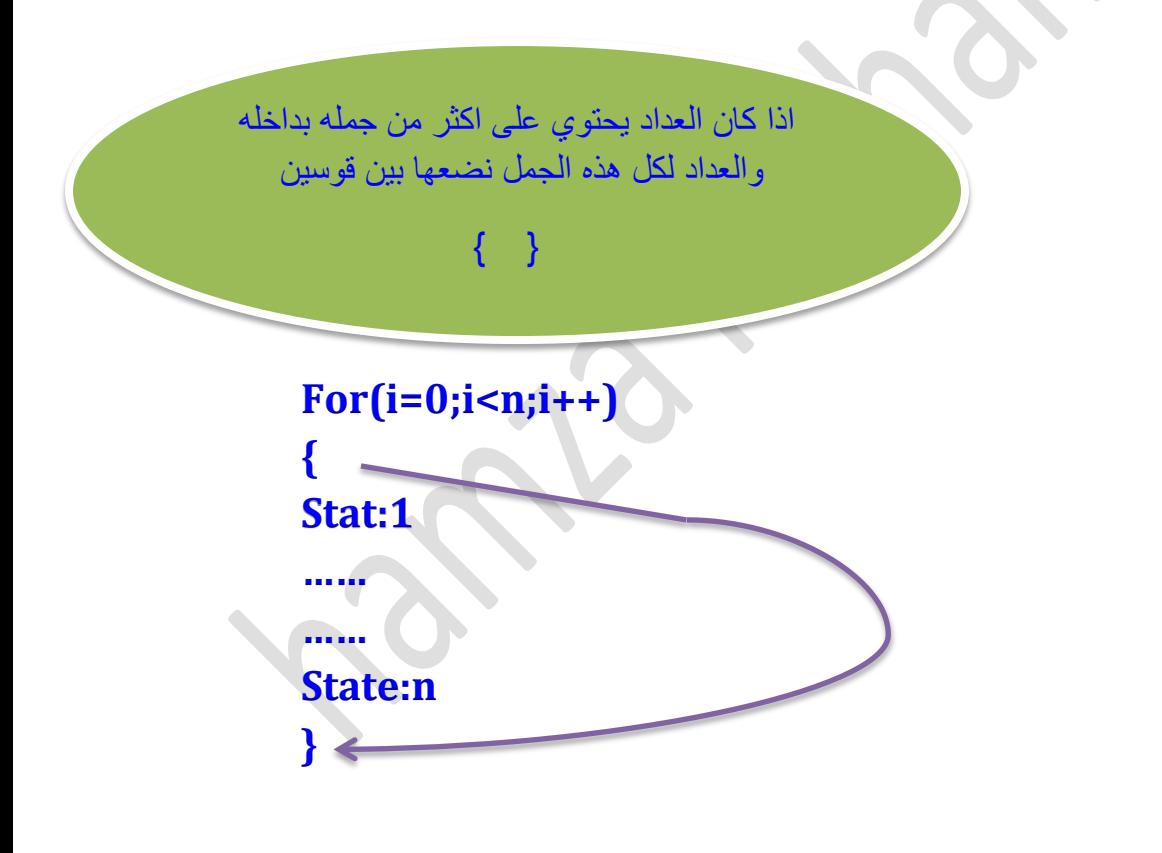

# **Q\_4:Write a C prog. To enter array B(6) & array Z(6) replace the element of array B with element of Z**

### **Solution:**

 $\overline{\phantom{0}}$ 

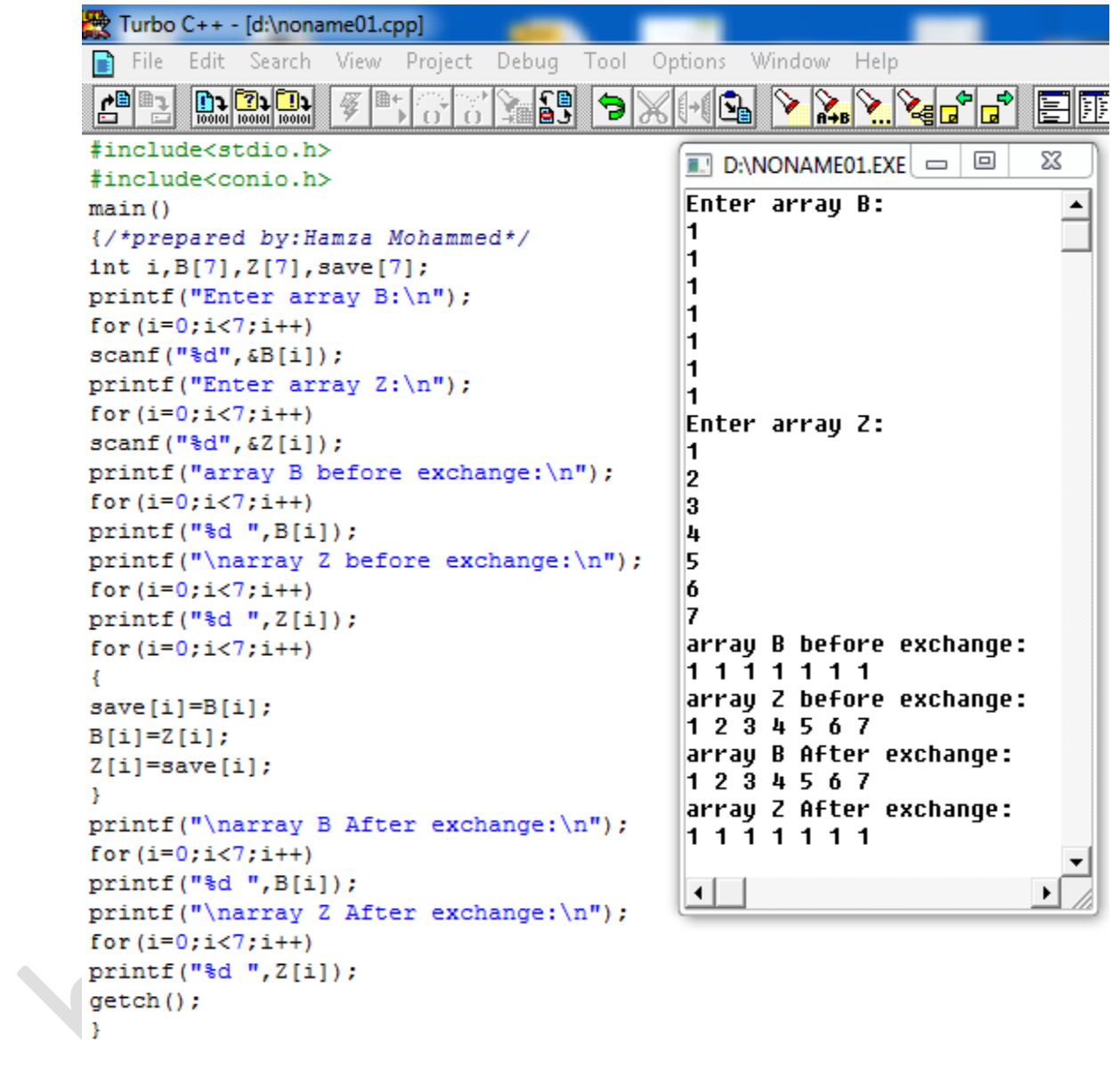

شيرح الحود البرجي للسؤال الرابع ..... المطلوب في السؤال أدخال مصفوفتين كل واحده ابعادها 7 عناصر والقيام بأستبدال عناصر المصفوفه الأولى بالمصفوفه الثانيه وعناصر الثانيه بالأولى نقوم باألعالن عن مصفوفه فارغه بنفس ابعاد المصفوفتين وال نقوم بأدخال أي أعداد فيها وتستخدم فقط لخزن احدى المصفوفات كما في السؤال السابق ولكن بالسؤال السابق الفرق عندما قُمنا بأستخدام متغير للخزن انظر الى المخطط التالي:  $\odot$   $\odot$   $\odot$   $\odot$   $\odot$   $\odot$ 

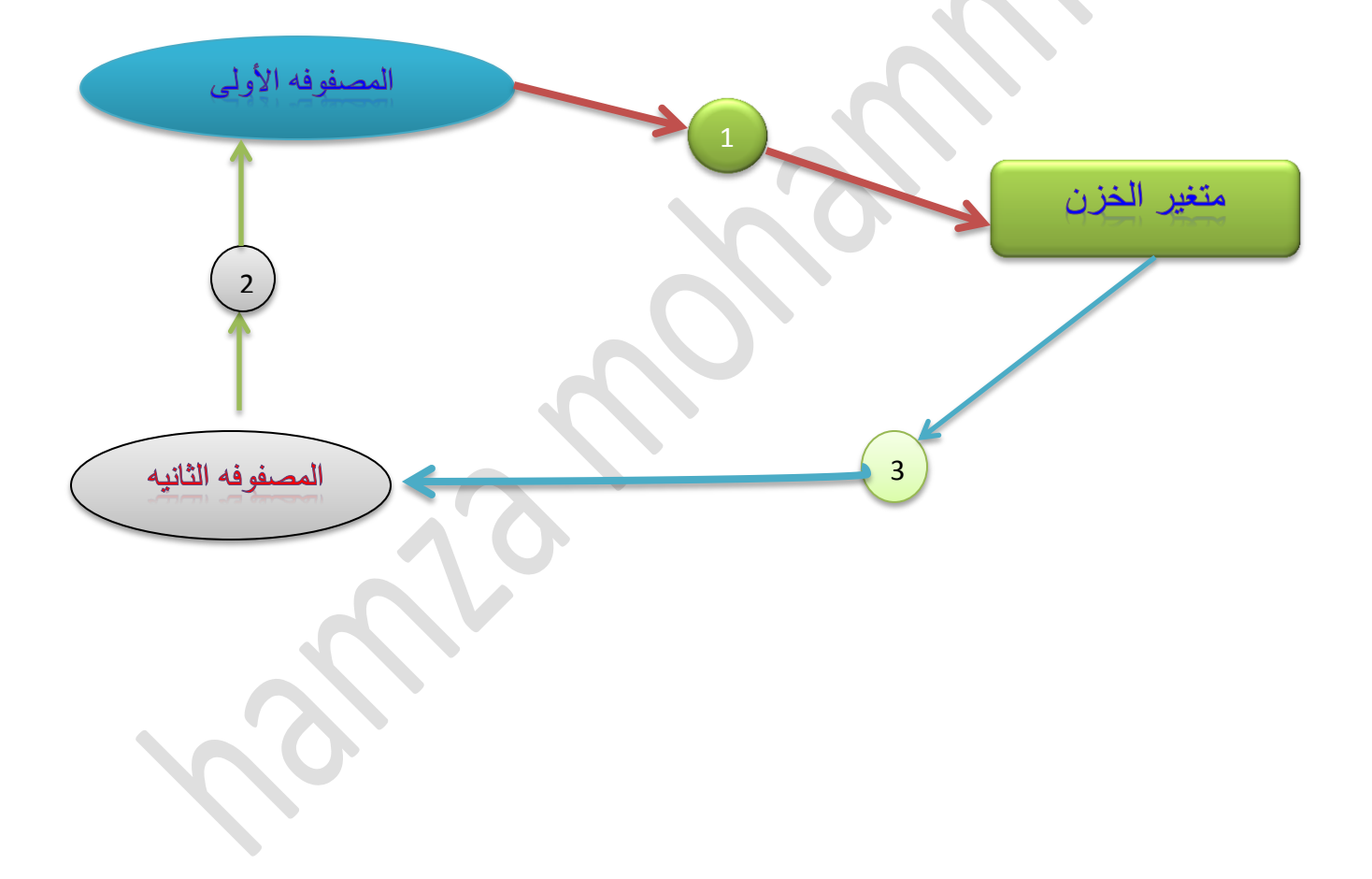

## **Q\_5: By using C\_language enter any array then find minimum & maximum value in array?**

#### **Solution:**

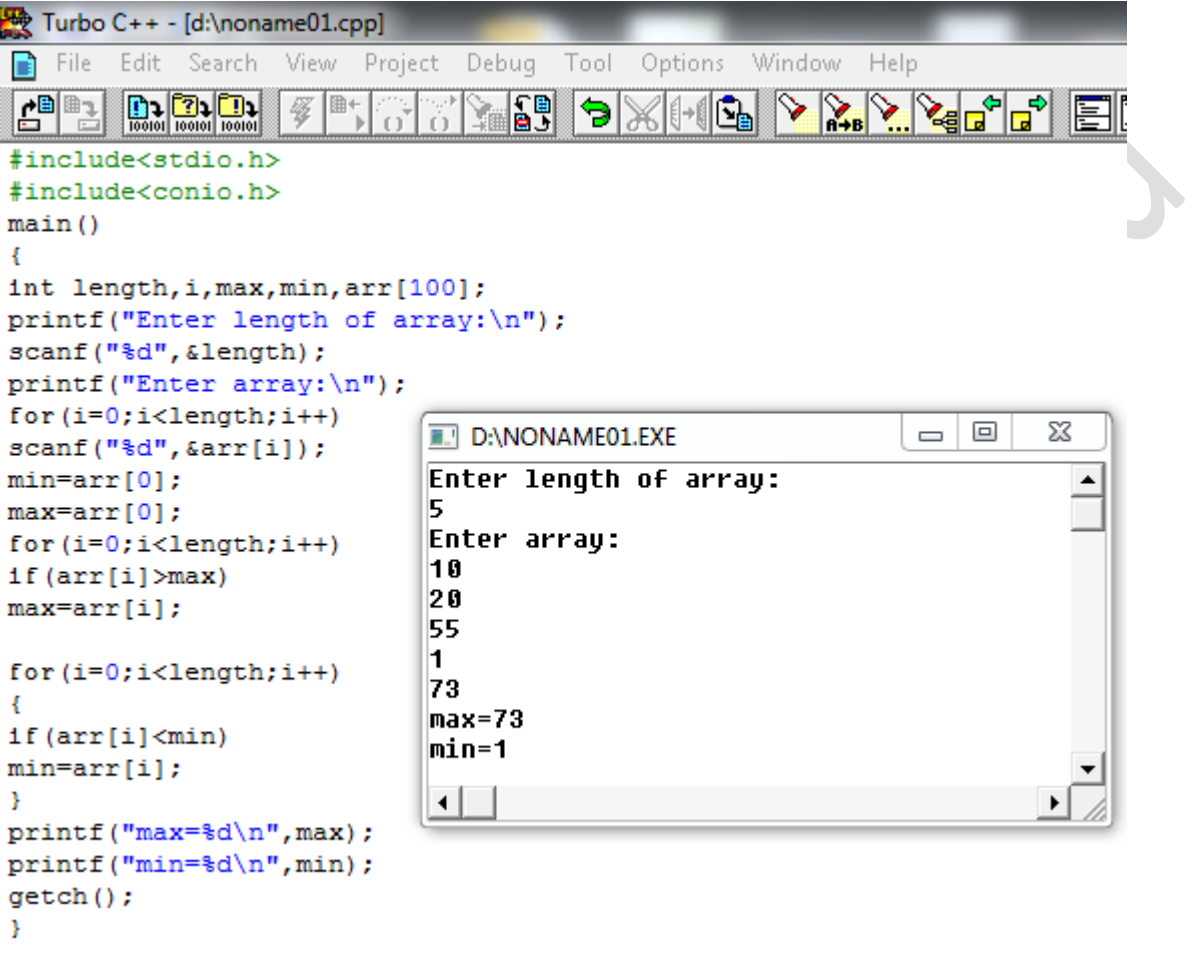

بشرح الحكود البرهجى للسؤال الخامس .........

المطلوب ايجاد اكبر قيمه واقل قيمه بالمصفوفه

\*نقوم بفر ض محتويات الموقع الأول هو القيمه العظمى ونقوم بعمل شرط أذا اكانت محتويات المصفوفه اكبر من القيمه العظمى فأن القيمه العضمى هي محتويات المصفوفه أي ان الموقع االول فرضنا انه اكبر قيمه ولكن محتمل ان تكون اكبر قيمه في موقع اخر لذلك يجب ان نقوم بوضع شرط فعند اول دوره للعداد هي الموقع الأول هل محتويات الموقع الأول اكبر من القيمه العظمى التي فر ضناها؟ الجواب هو لا لأنها تساويها عند الدوره الثانيه للعداد الموقع الثاني هل هو اكبر من القيمه التي فرضناها ؟ وهكذا

بما أنهُ ابعاد المصفوفه مجهوله لذلك نقوم بفرض أي ابعاد وعادًة نضع )100(او)50( ....

اما بالنسبه للقيمه الصغرى تقريباً بنفس الخطوات بأستثناء الشرط \*\*((أستنتج ملاحظاتكـ ))

 $\odot$ **Q\_6: use c\_language to enter to array same length the perform the following dependent your entry:**

**a\_sum element of array one with element of array two display the result as a vector;**

**b\_multiplied array one by 2;**

**c\_divided array two by(2)**

**Other wise disply comment "Check your enter";**

**Solution:**

```
Turbo C++ - [d:\noname01.cpp]
   File
        Edit Search View
                           Project Debug
                                          Tool
                                               Options
                                                        Window -
                                                                 Help
R
        \fbox{2.2.11}a<sup>n</sup>e
                                      圖
                                                           \mathcal{S} \times \mathcal{S} , \mathcal{S} \times \mathcal{S}罹
                        開+
                                            9I)
                                                  HR.
                                                                                停厢
#include<stdio.h>
#include<conio.h>
main()€
int a[100], b[100], sum[100], i, n; char select; float divided[100];
print(f("Enter select:\n'');
scanf("%c", &select);
printf ("Enter length of arrays(n):\n\ln");
scant("ad", \texttt{sn}) ;
printf ("Enter array a:\nu");
                                                                                         X
                                                                                   \BoxD:\NONAME01.EXE
                                                                               \qquad \qquad \Boxfor (i=0; i < n; i++)Enter select:
                                                                                           ▲
scanf("d", \text{sa[i]});
                                        C.
printf ("Enter array b:\n\ln");
                                        Enter length of arrays(n):
for (i=0; i < n; i++)3
scanf ("%d", &b[i]);
                                        Enter array a:
switch (select) {
                                        1
case 'a':
                                        2
for (i=0; i < n; i++)3
sum[i]=a[i]+b[i];Enter array b:
for (i=0; i < n; i++)4
                                        5
printf("ad", sum[i]);break;
                                        З.
                                        2.000000
                                                            2.500000
                                                                               1.500000
case 'b':
for (i=0; i < n; i++)⊣∣∣
                                                                                         Þ
a[i] = 2*(a[i]);for (i=0; i < n; i++)printf("d\tt\',a[i]);break;
case 'c':
for (i=0; i < n; i++)divided[i] = (float)b[i]/2;for (i=0; i < n; i++)print("If\tt\{r, divided[i]\};break;
default:
printf("\nCheck your select:");
; getch();
```
بشرح الكودابس مجمى للسؤال السلكين ......

\*المطلب الأول عند الضغط على الحرف المذكور بالسؤال يتم جمع عناصر المصفوفه الأولى مع عناصر المصفوفه الثانيه و وضع الناتج في مصفوفه أي انه نجمع العنصر الأول من المصفوفه الأولى مع العنصر الإول من المصفوفه الثانيه وهكذا .. في هذه الحاله نقوم بالأعلان عن مصفوفه فارغه لغرض اجراء عملية

الجمع ويفضل ان تكون بنفس ابعاد المصفوفتين ...

انظر لمخطط التالي للتوضيح..

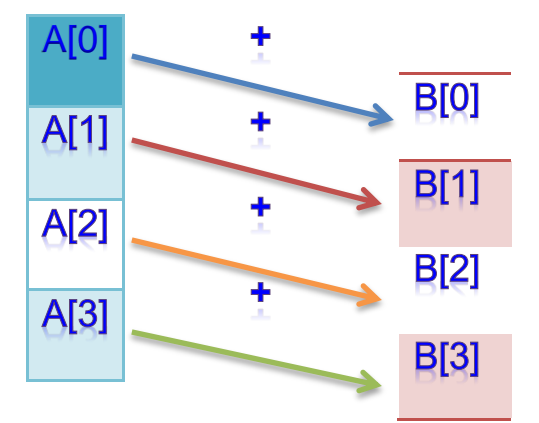

\*المطلب الثاني ضرب المصفوفه الأولى بـ(2) ... لا أعتقد انه يحتاج توضيح  $\odot$ 

\*المطلب الثالث قسمة المصفوفه الثانيه على (2) من المعلوم ان عناصر المصفوفه الثانيه هي اعداد صحيحه وممكن ان تكون فرديه فيجب ان نقوم بالأعلان عن مصفوفه فارغه بنفس الحجم لكن من نوع (كسور عشريه (فلوت)) لكي لا يتم اهمال الكسر ويجب ان نقوم بوضع

### **CAST OPERATOR**

قبل الكسر لكي لا يتم اهمال الكسر راجع المحاضره 7 ان واجهت مشاكل في فهم

#### **CAST OPERATOR**

\*المطلب الأخير واضح ...

#### **Enter any array then sort ascending order**

#### **SOLUTION:**

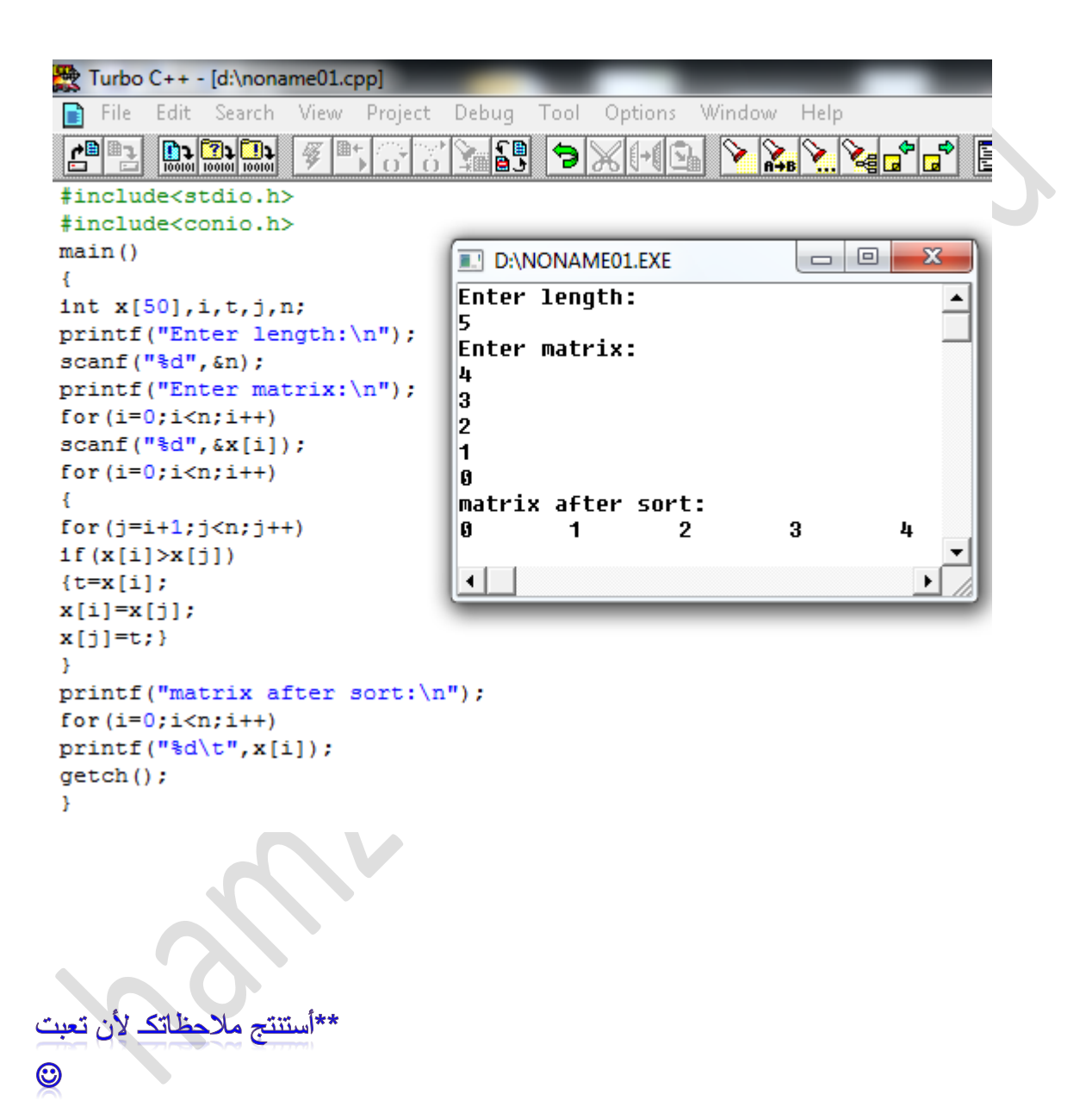

#### **Q\_8:write c\_prog . to enter any array then set the odd location to zero**

#### **Solution:**

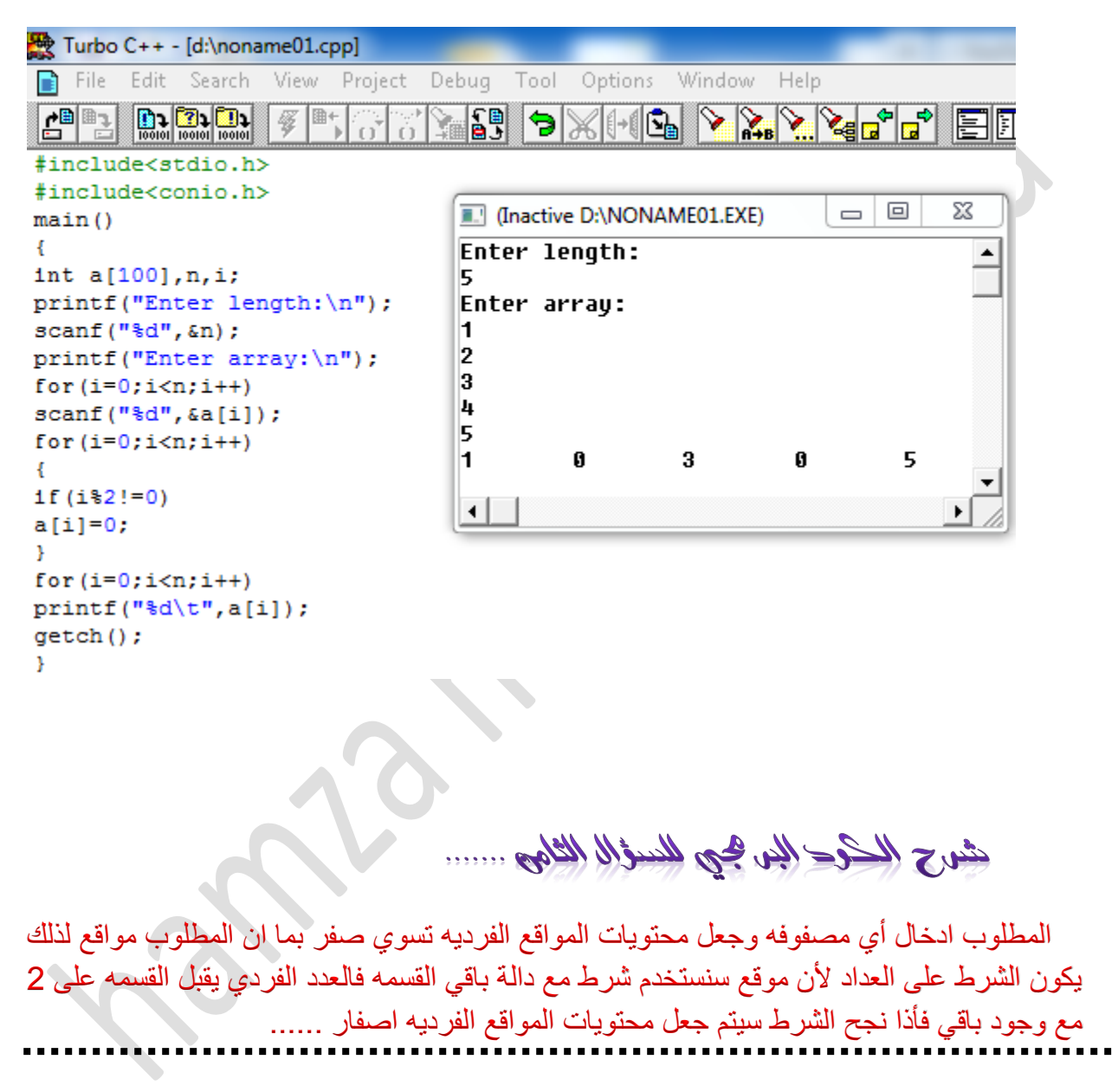

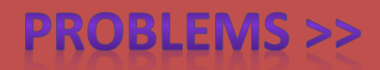

Q 1: Enter any array then perform find the following if you press numbers helow<sup>.</sup>

- 1\_find mimimum value and location
- 2\_find maximum and location
- 3\_sort descending order

Else where display any comment

\*\*\*\*\*\*\*\*\*\*\*\*\*\*\*\*\*\*\*\*\*\*\*\*\*\*\*\*\*\*\*\*\*\*\*

Q\_2:by use c\_language initialize these array

 $m_k(9)=(1,2,10,21,11,2,3,5,-1)$  then sort reversly by use two method

Q\_3:write c\_prog. To enter any float array then round into plus infinity and compare the result before and after round

\*\*\*\*\*\*\*\*\*\*\*\*\*\*\*\*\*\*\*\*\*\*\*\*\*\*\*\*\*\*\*\*

Q\_4:write c\_prog. To enter any array then squre the odd location

Q\_5: Q\_for the network shown below find the values of Rx when the source is variable from 3.3V into 9V the step of p.s is 0.3v.Write a C\_prog. to find Rx ,round the values of Rx into greater than and compare between the result after &befor the round,total current=100 Amp

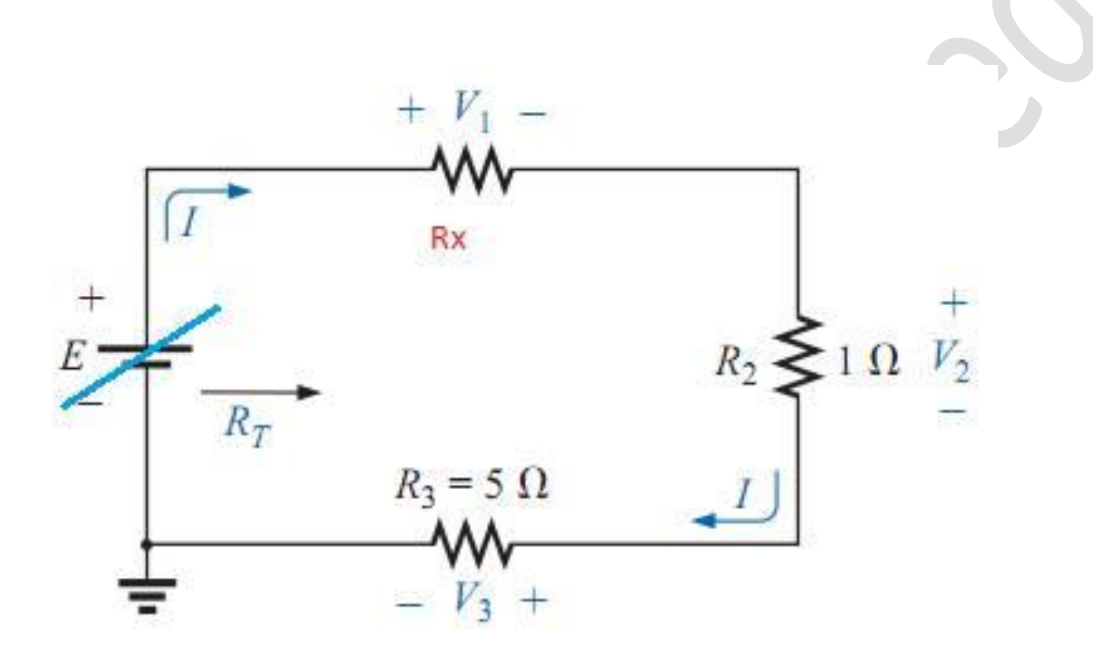

Q\_6:By sing arrays write a program to find truth table of nand gate (3input) Look to picture below:

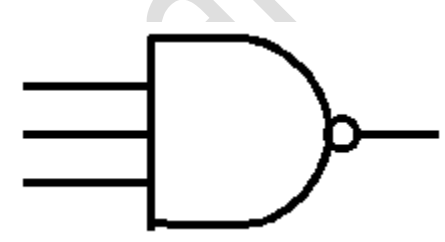

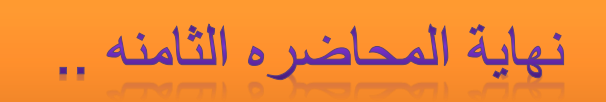

 $l$ *boyler*.

1 كتاب الشامل لتعلم أساسيات لغة السي ..

2\_محاضرات قسم الهندسه الكهربائيه للأستاذ كريكور الكزاندر ..

لله تكليب من لللآخرين مقابل فالطهور للا تكليب جلى تتمريرها .....

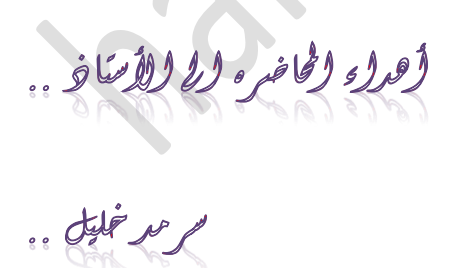

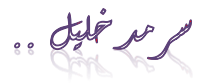

فمزير من وسنعا رؤشى تواصل مى سى المعلى المبرير الألكروني

hamzaalazawy33@yahoo.com

المروتج بريارة كروبارج نعلم لغارج المرمج ....

https://www.facebook.com/groups/arabcpp/

https://www.facebook.com/groups/1518698045016769/

مِع مُنيا ت<sub>َكل</sub> بالشّووفي<sub>ن</sub> للصّيع<br>لل نشرٍ <sup>فا</sup> من صالح وبحا تك<sub>م</sub>